# **Mindestvoraussetzungen für die Zeiterfassung.NET**

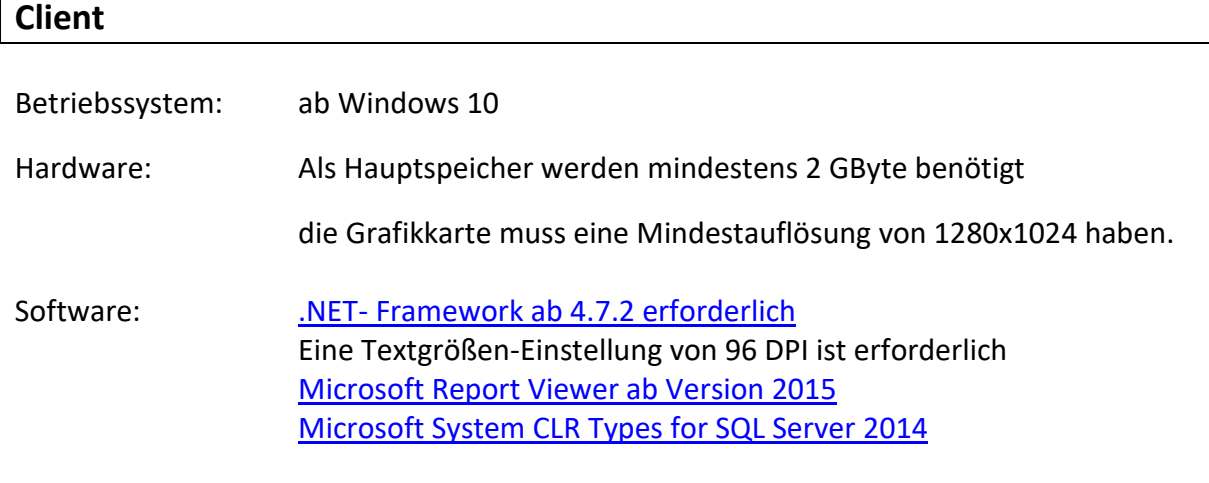

-> siehe Installationsanleitung [für externe Programme](http://files.accenon.de/pubfiles/pdf/sonstiges/Installationsanleitung_externe_Software.pdf)

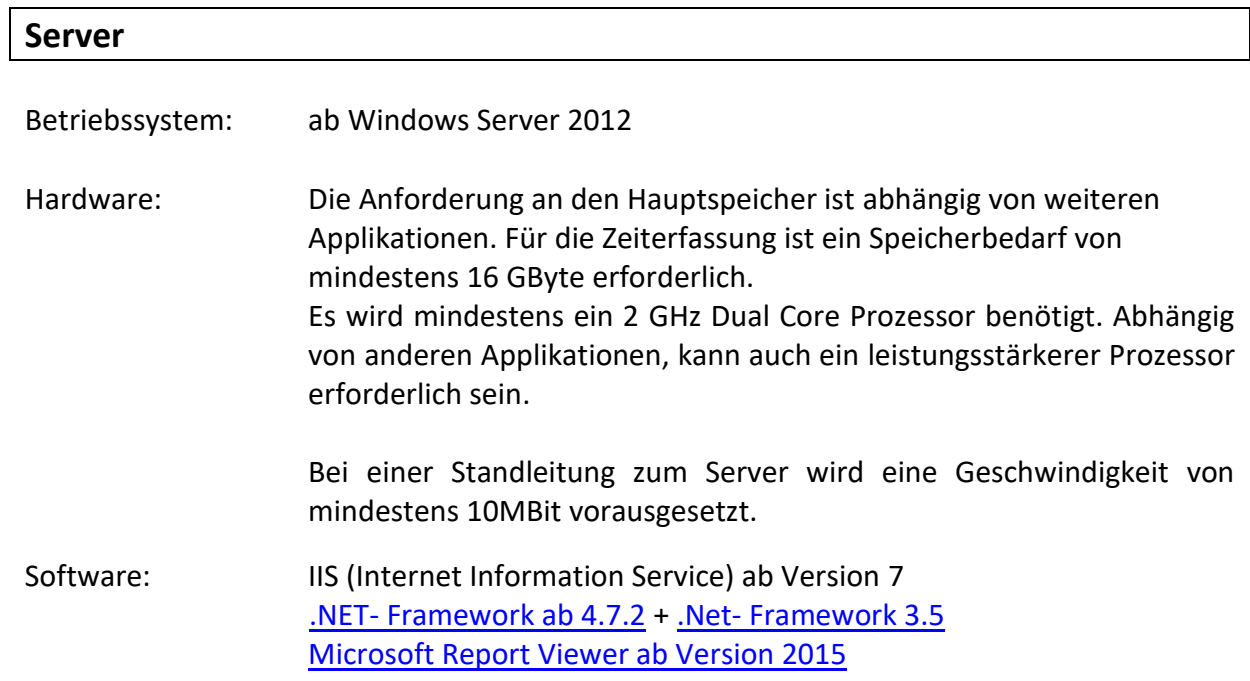

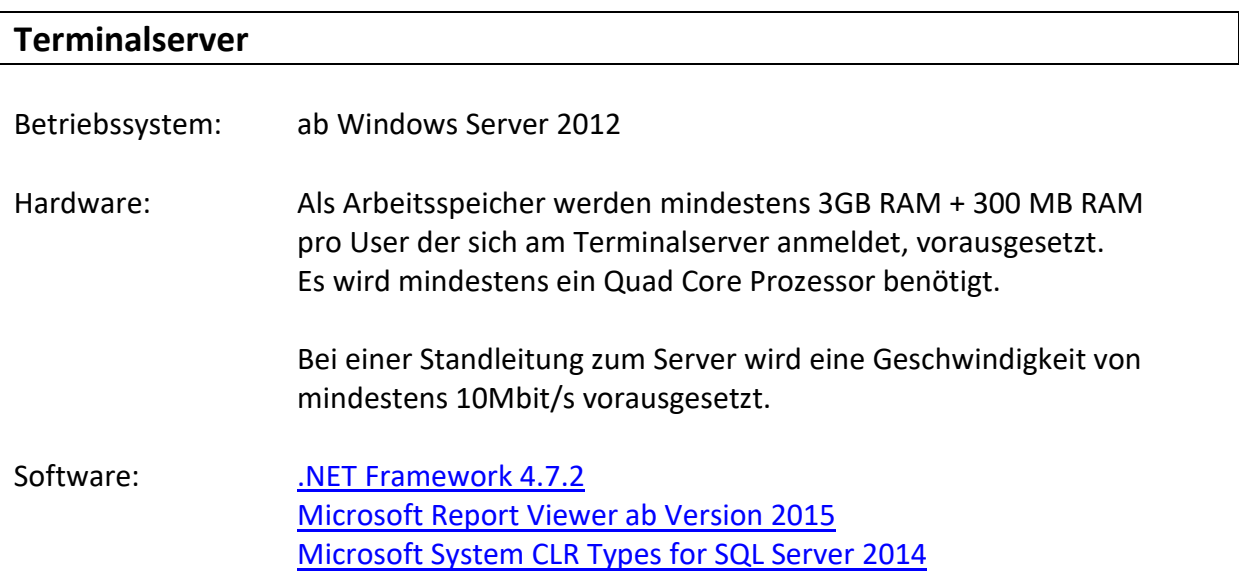

### **Datenbankserver**

Benötigt wird ein **aktueller** SQL Server

Beispiel zur Ermittlung der möglichen Versionen:

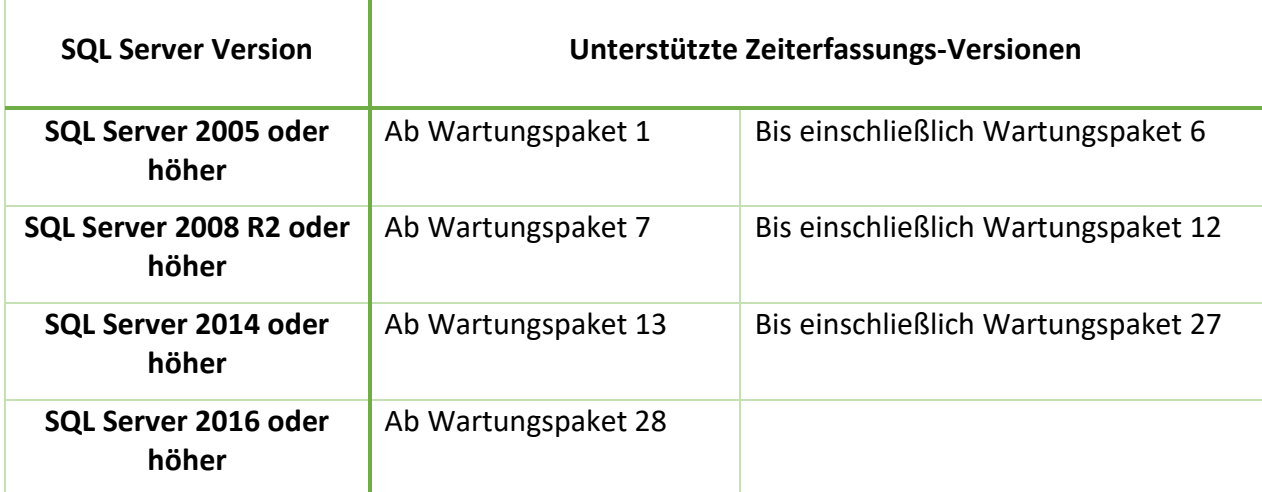

In der Regel ist die Expressversion ausreichend, jedoch mit folgenden Einschränkungen:

- ➢ Der Speicherbedarf einer Datenbank ist auf 10 GByte beschränkt
- ▶ Die Sortierung der Datenbank muss "Latin1 General CS AS" oder "Latin1 General CI AS" sein
- ▶ SQL Server Benutzer müssen mit der Standardsprache "German" oder "English" auf die Datenbank zugreifen

Mindestvoraussetzungen für den SQL Server:

- $\geq 2016/2017$  $\geq 2016/2017$
- ➢ [2019](https://docs.microsoft.com/de-de/sql/sql-server/install/hardware-and-software-requirements-for-installing-sql-server-ver15?view=sql-server-ver15)

### **Zu Beachten**

- ➢ Keine Anbindung von Terminals über Modems (veraltete, unsichere Technologie), es müssen **ethernetfähige** Terminals eingesetzt werden.
- ➢ Wir empfehlen, den Webservice nicht auf dem Server zu installieren, wenn bereits Anwendungen von anderen Anbietern im IIS (Internetinformationsdienste) installiert sind.
- ➢ Bei Einsatz der Personaleinsatzplanung müssen die beiden Datenbanken "Zeiterfassung.NET" und "Planexpert" auf einer SQL-Server Vollversion eingebunden werden. Express ist nicht möglich!

# **Mindestvoraussetzungen für die Webmodule**

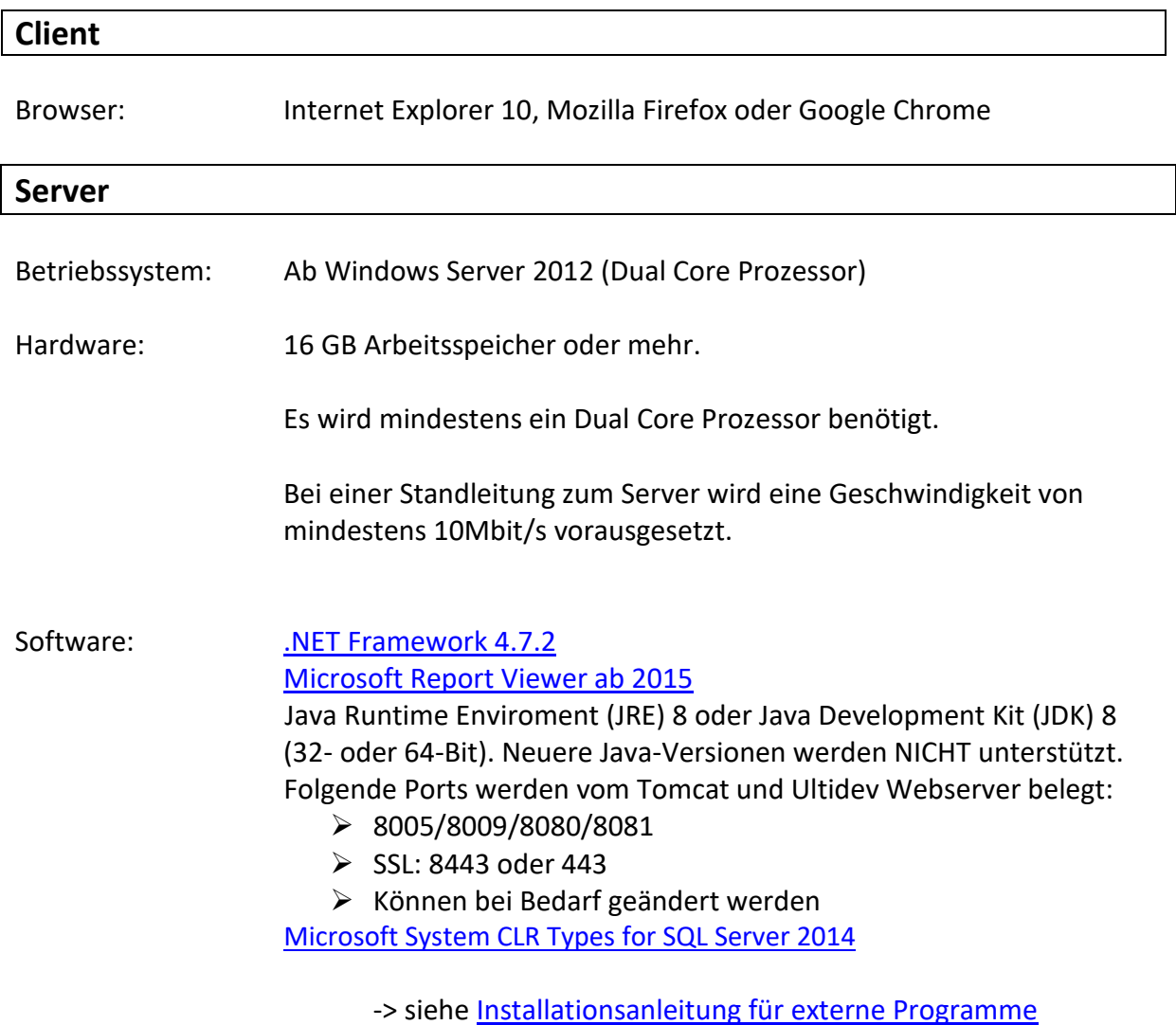

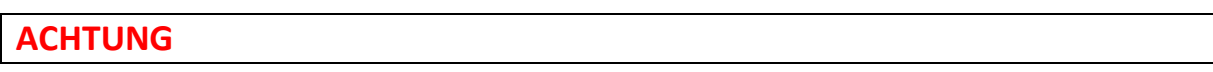

1. Bitte sichern Sie das System vor der Installation, da wir bei Nichtbeachtung unserer Hinweise für entstehende Schäden nicht haften.

# **Mindestvoraussetzungen für die B-COMM Software**

#### **Hardwarevoraussetzungen**

- ➢ min. 1 GByte RAM
- ➢ min. 100 MB Festplattenspeicher
- $\triangleright$  weitere 50 MB pro konfigurierten Kanal

## **Java Umgebung**

- ➢ B-COMM Server: erfordert ab Java Version 8
- ➢ B-COMM GUI: erfordert ab Java Version 8

# **Mindestvoraussetzungen für die INTUS-COM Software**

#### **Systemvoraussetzungen**

- o INTUS COM Client: Sun Java Runtime Environment ab Java 8
- Server Komponenten: ab Windows Server 2012
- mind. 2 GByte RAM

## **Mindestvoraussetzungen für Datafox**

Es ist nichts Spezielles vorausgesetzt.

Stand: August 2021